## ПОДГОТОВКА К ЕГЭ

Задания №27

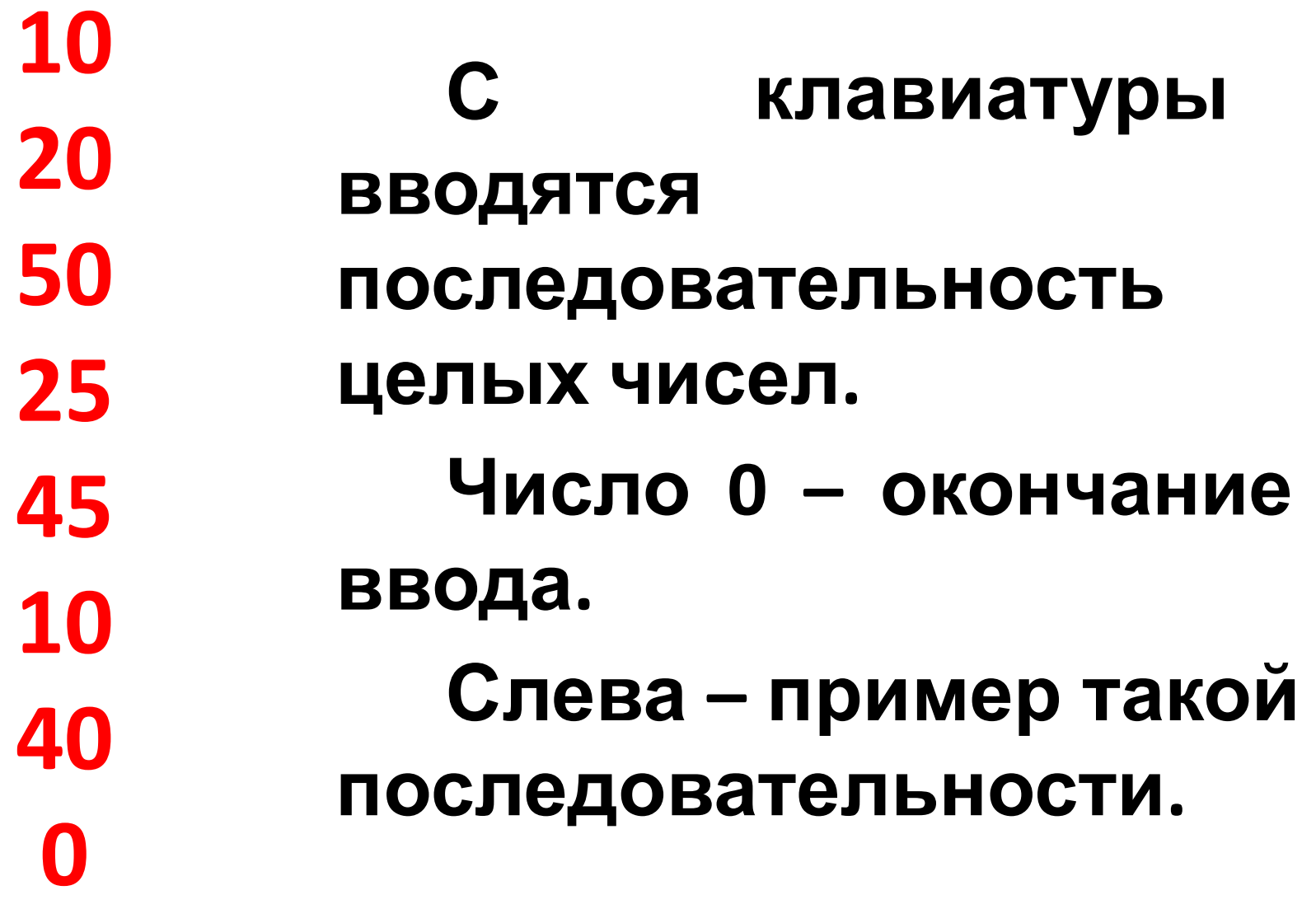

**10 20 50 25 45 10 40 0 Найти максимальное из введенных чисел и его порядковый номер в последовательности. Как можно просто, но эпично ошибиться?**

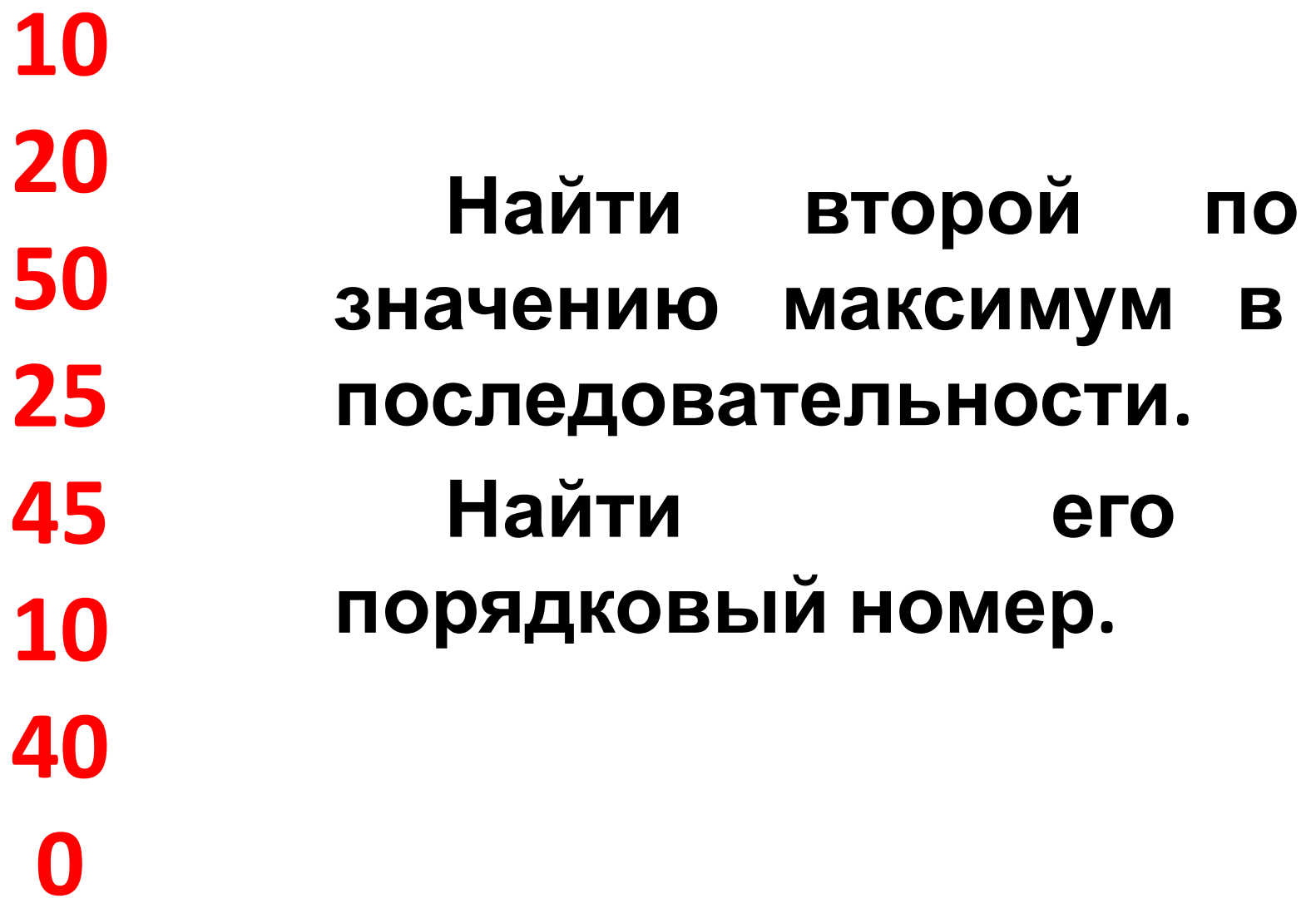

 readln (x);  $max:=x; max2:=x;$ **while** x<>0 **do begin if** x>max **then begin**  $max2:max;$  max:=x;  **end else if** x>max2 **then** max2:=x; Readln (x) **end**;

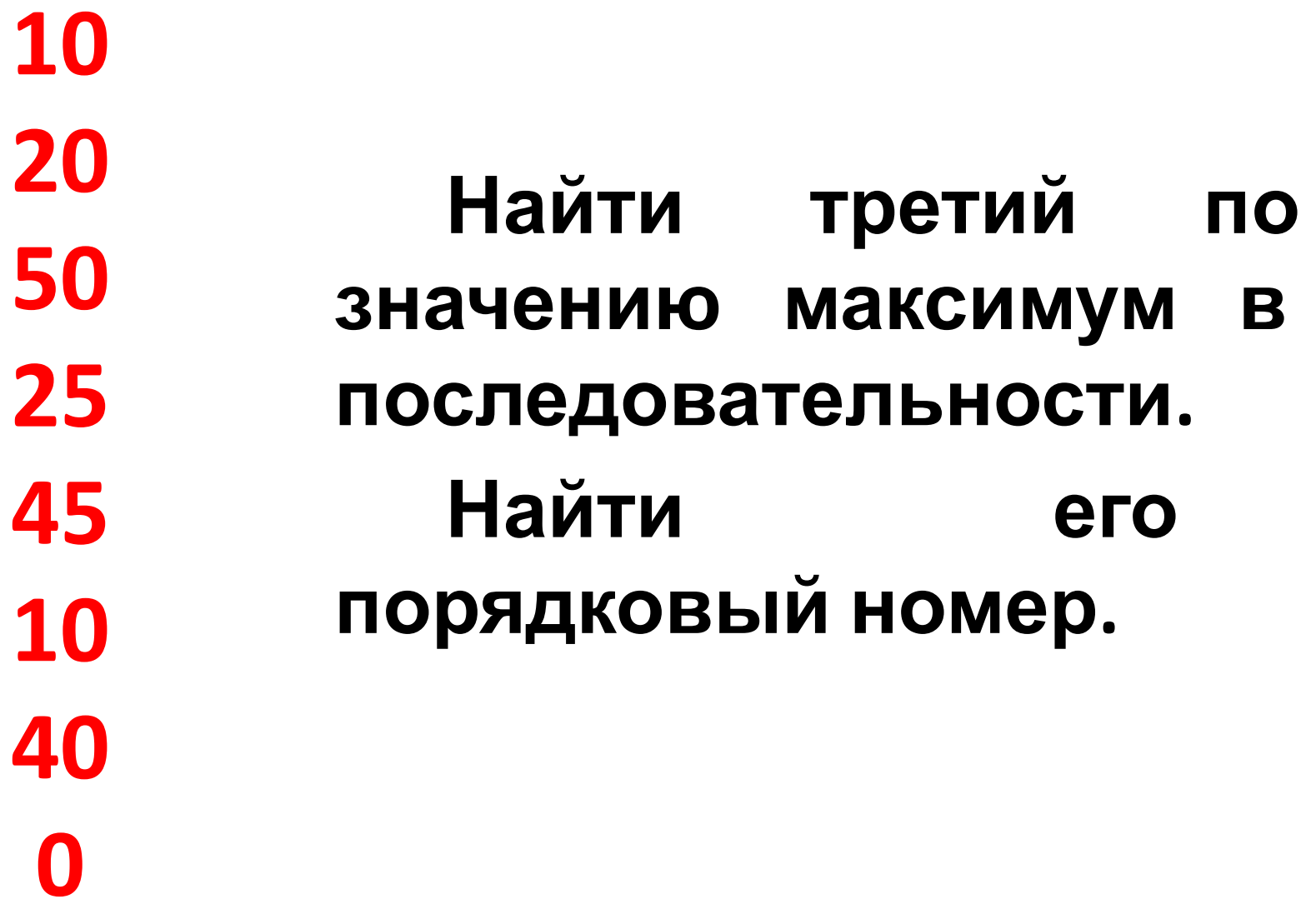

10 20 Найти N 50 **МАКСИМАЛЬНЫХ NO** 25 ЭЛЕМЕНТОВ значению последовательности. 45 Найти их порядковые 10 номеры. 40 N

```
readln (x);
... //инициализация массива М?
while x \leq 0 do
begin
 i := 1;while (i < = N) do
 begin
  if x > M[i] then break;
  i := i + 1;end;if i \le N then begin
      for var j := N downto i+1 do
```

```
M[\n\dot{1}] := M[\n\dot{1} - 1];
```

```
m[i] := x;end;readln(x);
end;
```
## **Найти наибольшую сумму двух чисел последовательности.**

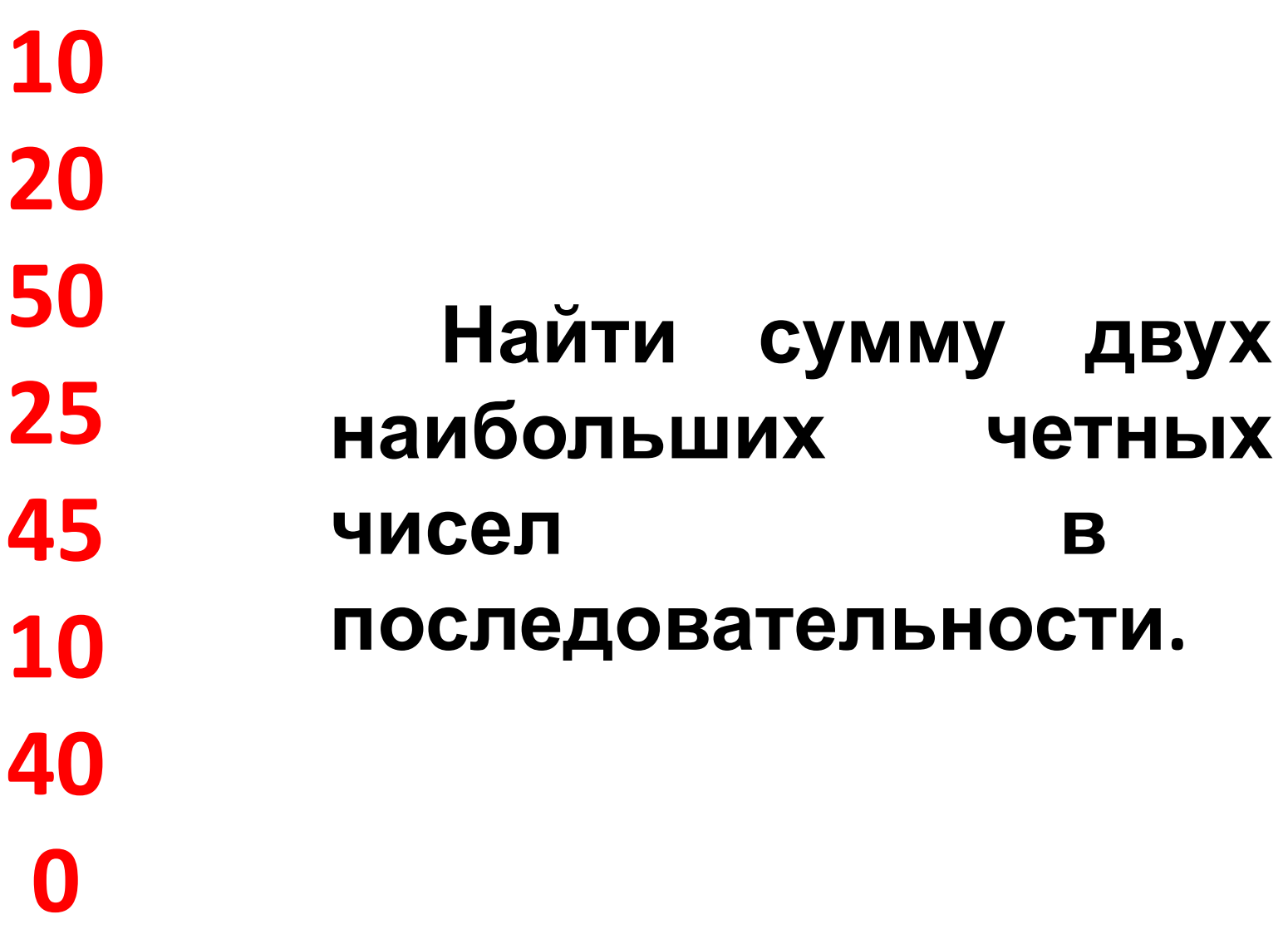

**10 20 50 25 45 10 40 0 Найти наибольшее число R, для которого одновременно выполняются следующие условия: 1. R-четное; 2. R-сумма двух чисел последовательности .**

**10 20 50 25 45 10 40 0 Найти наибольшую сумму двух чисел, которые «находятся» друг от друга в последовательности не менее чем через два числа подряд.**

readln  $(x3, x2, x1, x)$ ; …//инициализация мах  **while** x<>0 **do begin if** x3>Max3 **then**   $Max3 := x3;$  **if** x+Max3>Max **then** Max:=x+Max3;

 $x3:=x2; x2:=x1; x1:=x;$  readln(x); **end**;

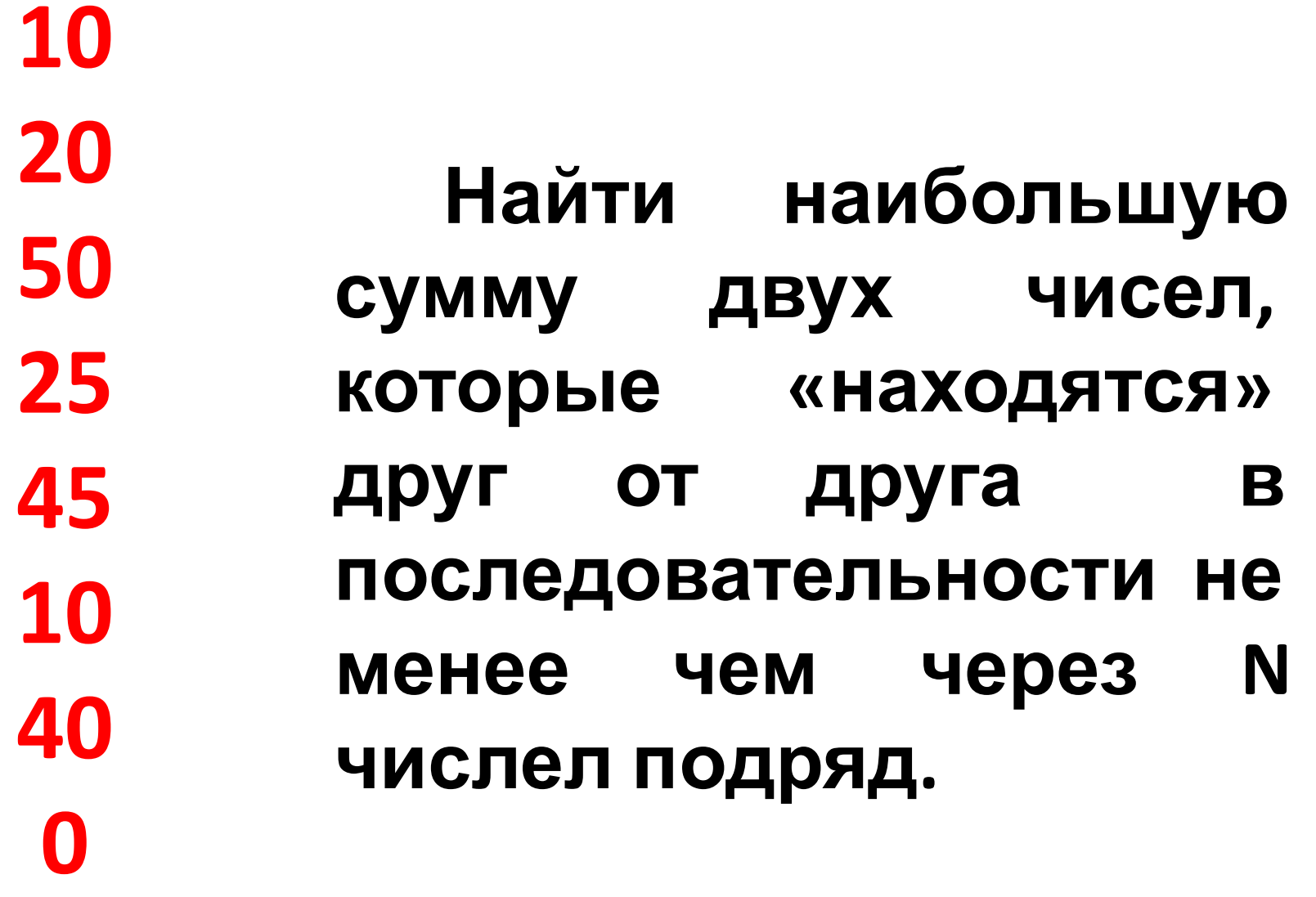

for var  $i := 1$  to  $N$  do readln  $(x[i])$ ;

while  $x[N]\ll 0$  do begin if x[N]>MaxN then MaxN :=  $x[N]$ ;

if x+MaxN>Max then  $Max:=x+MaxN$ ;

//как изменить массив?  $readln(x[N])$ ; end;